# Вычисление автоморфизмов заданной кривой рода  $p > 1$ 18-е Международное совещание по компьютерной алгебре в Дубне

[Мих. Дмитр. Малых](mailto:malykh1979@post.ru)

ФНМ МГУ

<span id="page-0-0"></span>26 мая 2015 г., версия от 25 мая 2015 г.

**KORK EX KEY KEY YOUR** 

## Группа бирациональных автоморфизмов

Изыскания относительно устройства группа бирациональных автоморфизмов алгебраических кривых рода  $p > 1$  были начаты еще во второй половине XIX века, тогда было установлено, что

- эта группа конечная и ее порядок не превосходит  $82(p-1)$  (Hurwitz, 1893),
- порядок каждого автоморфизма не превосходит  $2(2p + 1)$ (Wiman, 1895).

Примеры:

- квартика  $x^3y+y^3+x=0$  рода  $p=3$  имеет максимально допустимый порядок  $82(p-1)$ ,
- гипрэллиптическая кривая  $y^2 = x(x^{2p+1} 1)$  имеет автоморфизм максимально возможно порядка.

## Прогресс в решении задачи средствами CAS

Задача о вычислении группы бирациональных автоморфизмов заданной алгебраической кривой средствами компьютерной алгебры была поставлена еще в 1990-х годах.

However, it is not an easy task to compute the automorphism group of a given algebraic curve. Even compiling a list of possible candidates for a small genus  $q$ is quite difficult. In Magaard et all., 2003 we provide an algorithm which computes such lists. We give a complete list for  $q = 3$  and list «large» groups for  $q \le 10$ . This work is based on previous work of Breuer, among many others. — Tanush Shaska, 2003.

#### Наша задача

#### Задача

Задана алгебраическая кривая  $F(x, y) = 0$ ,  $F \in \mathbb{Q}[x, y]$ , рода  $p > 1$ . Требуется описать все элементы группы бирациональных автоморфизмов этой кривой (далее обозначаемой как  $\text{Bir}(F)$ ).

Пакет Algcurves в Maple может вычислить:

 $\bullet\,$  род  $\,p\,$  заданной кривой,

базис

$$
H_1 dx = Q_1 \frac{dx}{F_y}, \dots, H_p dx = Q_p \frac{dx}{F_y}
$$

**KORKAR KERKER EL VOLO** 

пространства  $L$  дифференциалов, всюду конечных на  $F$ .

#### Hurwitz, 1887

#### Существует такой мономорфизм

$$
0 \to Bir(F) \stackrel{\pi}{\to} Gl(p, \mathbb{C}),
$$

что для любого  $T \in Bir(F)$  верно:

$$
\int\limits_{O}^{T(x,y)} H_i(\xi,\eta)d\xi = \sum_{j=1}^p \pi_{ij}(T) \int\limits_{O}^{(x,y)} H_j(\xi,\eta)d\xi + \text{Const} \quad (i=1,\ldots,p),
$$

И

$$
T \sim \text{diag}(\varepsilon_1, \ldots, \varepsilon_p), \quad \varepsilon_j = \sqrt{1}.
$$

K ロ ▶ K 레 ▶ K 레 ▶ K 레 ≯ K 게 회 게 이 및 사 이 의 O

# Уравнение Гурвица

Введем два набора  $a_1, \ldots, a_p$  и  $b_1, \ldots, b_p$  новых переменных. Переменные

$$
z = \frac{b_1H_1 + \dots + b_pH_p}{a_1H_1 + \dots + a_pH_p}, \quad s = \frac{(a_1H_1 + \dots + a_pH_p)dx}{dz}
$$

связаны некоторым неприводимым уравнением

$$
G(s, z; a_1, \ldots, b_p) = 0,
$$

которое мы будем называть уравнение Гурвица. Его род всегда больше нуля. Значения параметров, при которых  $z =$ const., исключим из рассмотрения.

4 D X 4 P X 3 X 4 B X 3 B X 9 Q O

$$
\text{Пример: } x^3y + x^2 + y^2 + 1 = 0
$$

Род  $p = 2$ , а базисом пространства дифференциалов 1-го типа служат

$$
H_1 dx = \frac{dx}{x^3 + 2y}, \quad H_2 dx = \frac{xdx}{x^3 + 2y}.
$$

Уравнение Гурвица:  $-z^6s^2a^6_1+4z^6s^2a^2_1a^4_2+4z^6s^2a^6_2+6z^5s^2a^5_1b_1-8z^5s^2a_1a^4_2b_1 16z^5s^2a_1^2a_2^3b_2 - 24z^5s^2a_2^5b_2 - 15z^4s^2a_1^4b_1^2 + 4z^4s^2a_2^4b_1^2 +$  $32z^4s^2a_1a_2^3b_1b_2+24z^4s^2a_1^2a_2^2b_2^2+60z^4s^2a_2^4b_2^2+20z^3s^2a_1^3b_1^3 16z^3s^2a_0^3b_1^2b_2 - 48z^3s^2a_1a_2^2b_1b_2^2 - 16z^3s^2a_1^2a_2b_2^3 - 80z^3s^2a_2^3b_2^3 15z^2s^2a_1^2b_1^4 + 24z^2s^2a_2^2b_1^2b_2^2 + 32z^2s^2a_1a_2b_1b_2^3 + 4z^2s^2a_1^2b_2^4 +$  $60z^2s^2a_2^2b_2^4+6zs^2a_1b_1^5-16zs^2a_2b_1^2b_2^3-8zs^2a_1b_1b_2^4-24zs^2a_2b_2^5+$  $a_2^4b_1^4 - s^2b_1^6 - 4a_1a_2^3b_1^3b_2 + 6a_1^2a_2^2b_1^2b_2^2 - 4a_1^3a_2b_1b_2^3 + a_1^4b_2^4 +$  $4s^2b_1^2b_2^4+4s^2b_2^6=0$ 

# Ключ к отысканию автморфизмов

#### Теорема

Если кривая F допускает автоморфизм  $T \sim diag(\varepsilon_1, \varepsilon_2, \dots)$ , то параметры  $a_1, \ldots, b_p$  можно подобрать таким образом, чтобы частное уравнение Гурвица удовлетворяло тождеству

$$
G(\gamma s, \alpha z) = \delta G(s, z), \tag{1}
$$

где

$$
\alpha = \frac{\varepsilon_2}{\varepsilon_1}, \quad \gamma = \frac{\varepsilon_1^2}{\varepsilon_2},
$$

а  $\delta$  — произведение некоторых степеней  $\varepsilon_1$  и  $\varepsilon_2$ .

Не огранивая общности рассмотрения, можно принять  $a_1 = b_n = 1.$ 

## Алгоритм

Чтобы получить список автоморфизм заданного порядка  $N$ заданной кривой  $F(x, y) = 0$ , следует:

- **1** составить общее уравнение Гурвица  $G(s, z; a_1, \ldots, b_n) = 0;$
- $\bullet$  приравнять коэффициенты при одинаковых степенях  $s$  и  $z$ в левой и правой частях равенства

$$
G(\gamma s, \alpha z) = \delta G(s, z)
$$

и получить систему (S) для отыскания параметров;

- **3** перебрать все возможные комбинации значений  $\varepsilon_1, \varepsilon_2$  и  $\delta$ среди корней  $N$ -го порядка и выписать все случаи, когда система (S) совместна,
- <sup>4</sup> выписать явно преобразования, очистив при необходимости список от ложных срабатываний.

# Уравнение Гурвица для кривой  $y^2 = x(x^2-1)(x^2-4)$

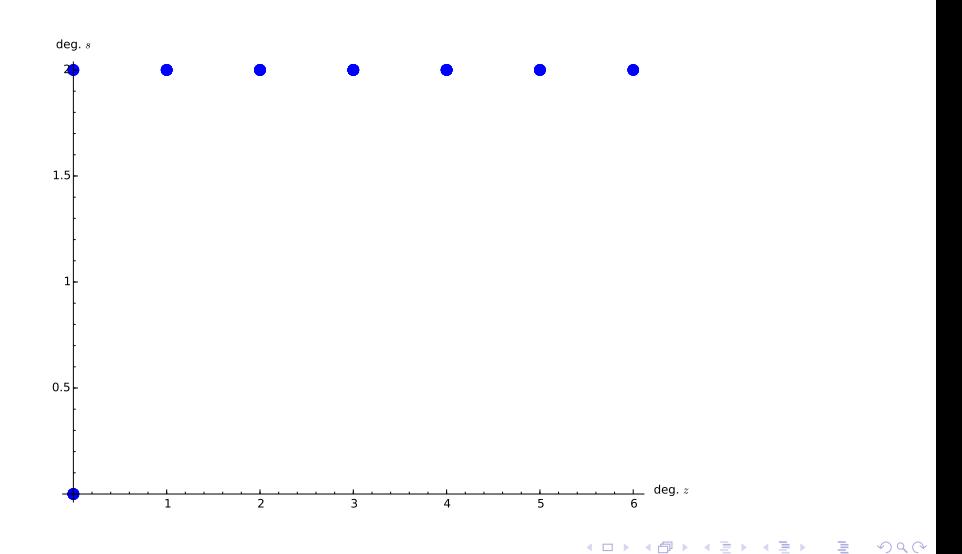

# Автоморфизмы кривой  $y^2 = x(x^2-1)(x^2-4)$

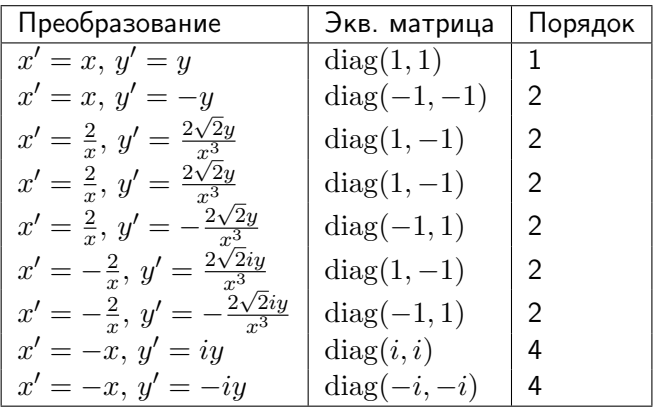

KID KA KERKER E VOOR

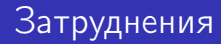

Составление уравнения Гурвица является весьма ресурсоемким.

Исключающие идеалы в Sage (при небольших степенях обычно работает).

**KORKAR KERKER EL VOLO** 

- Исключающие идеалы в Malple (не работает).
- $\bullet$  Результатнты над полем  $\mathbb{Q}(a_1, \ldots, b_p)$  (возникают алгоритмические трудности).

### Пример

Для кривой

$$
y^3 + x^4 + x^2 = 0.
$$

не удается составить общее уравнение Гурвица не удается, а в частных уравнения получаются на удивление большие числовые коэффициенты:

[Вычисление автоморфизмов заданной кривой рода](#page-0-0)  $p > 1$ 

# Конец

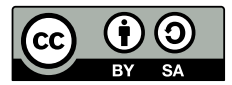

<span id="page-13-0"></span> c 2015 г., Михаил Дмитриевич Малых. Текст доступен на условиях лицензии [Creative Commons Attribution-Share Alike 3.0 Unported.](http://creativecommons.org/licenses/by-sa/3.0/)

K ロ ▶ K 레 ▶ K 레 ▶ K 레 ≯ K 게 회 게 이 및 사 이 의 O